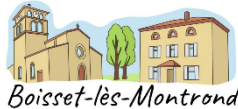

# **ATELIER NUMÉRIQUE**

**fiche à remettre à la bibliothèque ou la mairie, nous vous contacterons ensuite**

**Pour répondre au mieux à vos besoins, nous vous remercions de prendre**

**quelques minutes pour compléter ce document.**

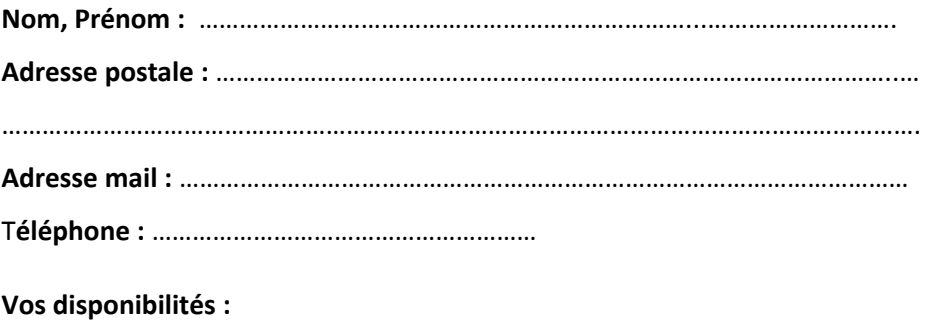

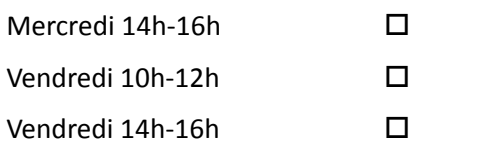

# **Quels usages faites-vous au quotidien ?**

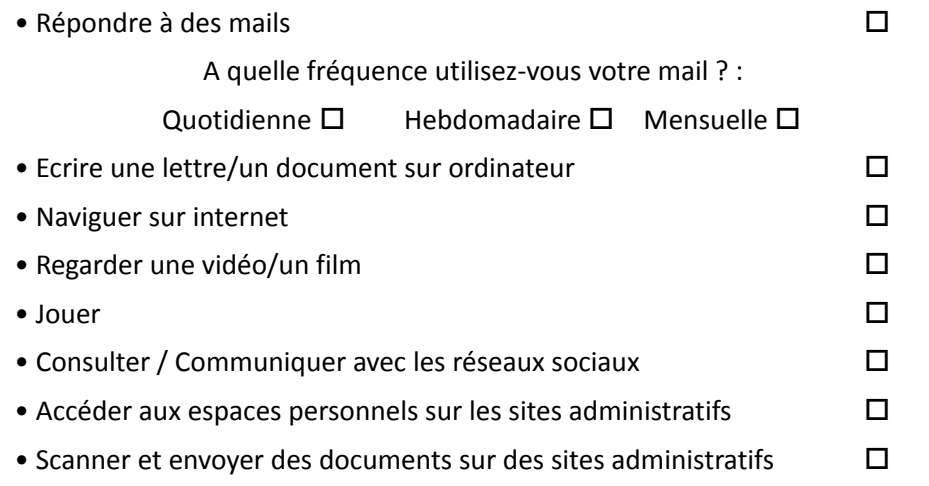

# **QUELS SONT VOS BESOINS POUR ...**

## **Utiliser plus facilement l'ordinateur, la tablette, le smartphone**

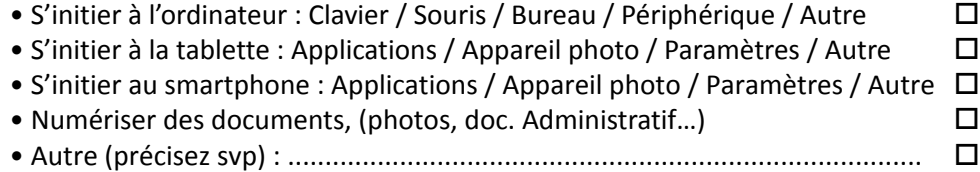

#### **Utiliser Internet**

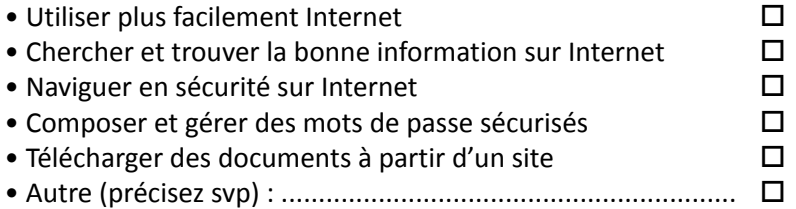

# **Utiliser la boite mail**

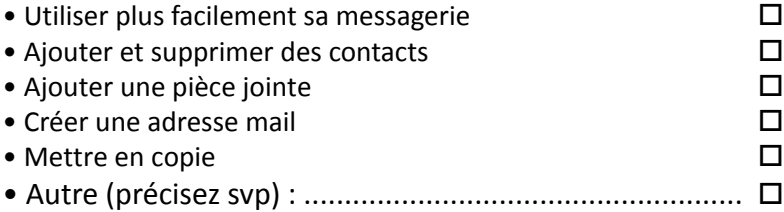

## **Les démarches administratives en ligne**

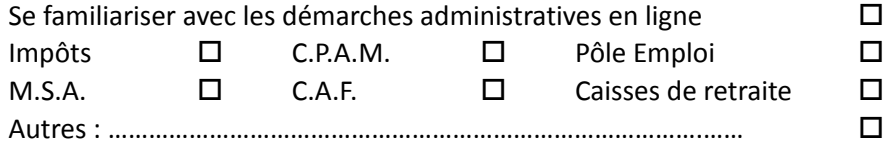

### **Bureautique texte et tableur**

• Utiliser un traitement de texte (Rédiger un courrier, mettre en forme un courrier, un C.V, une lettre de motivation  $\dots$ )

• Utiliser un tableur (Traiter des données numériques et faire des calculs automatisés, créer des graphiques, créer des tableaux …)